## SAP ABAP table SWLBUTTDYN {WLC: I/O table for buttons on screens}

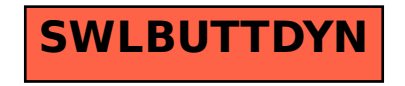